## **Zusammen Texte erstellen**

## **Wichtig**

Genau wie der Umgang mit Stift und Papier oder einem Pinsel gelernt sein will, gilt das auch für die Benutzung der folgenden Tools. Sie erklären sich vermeintlich selbst, aber in der täglichen Arbeit wird zunächst im übertragenen Sinne "die Tintenpatrone auslaufen" und das "Tuschwasser" umfallen.

- [Etherpad \(Kollaborativ schreiben und dokumentieren\)](https://wiki.mzclp.de/doku.php?id=webtools:etherpad)
- [HackMD \(Kollaborativ schreiben und dokumentieren mit mehr Formatierungsmöglichkeiten\)](https://wiki.mzclp.de/doku.php?id=webtools:hackmd)
- [Cryptpad \(Verschlüsselt kollaborativ schreiben und dokumentieren mit mehr](https://wiki.mzclp.de/doku.php?id=webtools:cryptpad) [Formatierungsmöglichkeiten\)](https://wiki.mzclp.de/doku.php?id=webtools:cryptpad)
- [OnlyOffice vollständige Online-Officeumgebung, hohe Hürden bei der Einrichtung für die eigene Schule](https://wiki.mzclp.de/doku.php?id=webtools:onlyoffice)

## **Office365 - aktueller Stand**

From: <https://wiki.mzclp.de/>- **Fortbildungswiki des Medienzentrums Cloppenburg**

Permanent link: **<https://wiki.mzclp.de/doku.php?id=webtools:texte&rev=1583316528>**

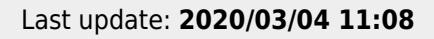

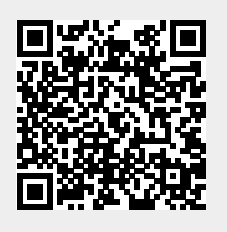